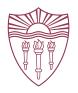

# USER EXPERIENCES ON NETWORK TESTBEDS

Jelena Mirkovic (USC/ISI) and Portia Pusey (Portia Pusey, LLC)
CSET'21 Presentation

Funded by the National Science Foundation grants #1723717 and #1835608

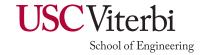

## Testbeds: Opportunities and Challenges

- Many network testbeds: Cloudlab, Chameleon, Deterlab, COSMOS
  - Some include general compute nodes
  - Some are specialized: SCADA, IoT, smart drones, etc.
- Opportunities:
  - Provide realistic platforms for research evaluation
  - Engage students, improve knowledge retention in classes
  - Provide useful skills for job search
- Challenges:
  - New environment, new principles, steep learning curve
  - Requires user initiative and individual learning
  - Limited budget for testbed staff may impact user support

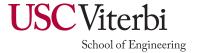

### Research Questions

- Do users encounter obstacles when using testbeds?
  - Which ones? How serious?
  - Do all users have similar experiences?
    - Age, gender
    - Type of use (research vs class)
    - Prior experience and skills
    - Testbed
- How to prioritize interventions?
  - Many possible interventions, which ones are the best?
  - Many obstacles, which ones must be solved first?

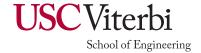

## Research Methodology

- Two user studies:
  - Disseminated broadly, but limited num. of volunteers
  - Reviewed and approved by our IRB
- Designed and ran the interview study
  - Users' experiences when using theds in classes
  - Open-ended, minimally guided
  - 13 participants, repeated answers
  - 2 testbeds: Deterlab and EDUrange
- Used these findings to design and run the online study
  - Users' experiences when using theds in classes or research
  - Guided (multiple choice) with a few open-ended questions
  - 69 participants, repeated answers
  - Mulitple testbeds

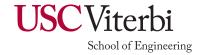

#### Limitations

- Volunteer bias
  - Participants who had a good experience will volunteer
  - Focused on current users, not on potential or absent users
- Small and non-diverse user population
  - From a small number of tbeds
  - Most are male (76%), and used one testbed (66%)
  - Most rated SSH and Linux
     experience as 3+ on 1-5 scale
     (80-85%)

| Testbed         | Interview | Online   |
|-----------------|-----------|----------|
| Deterlab        | 12 (92%)  | 53 (76%) |
| EDURange        | 2 (15%)   | 0        |
| Emulab/Cloudlab | 0         | 18 (26%) |
| Chameleon       | 0         | 8 (11%)  |
| Other           | 0         | 18 (26%) |

- Good mix of class and research users (72%/58%)
- Good mix of novice vs experienced users (62%/38%)

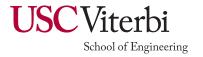

## Difficult: Design, Diagnostics and Monitoring

- Asked to rate difficulty of early and recent experiences
- Other activities are either easy or improve quickly

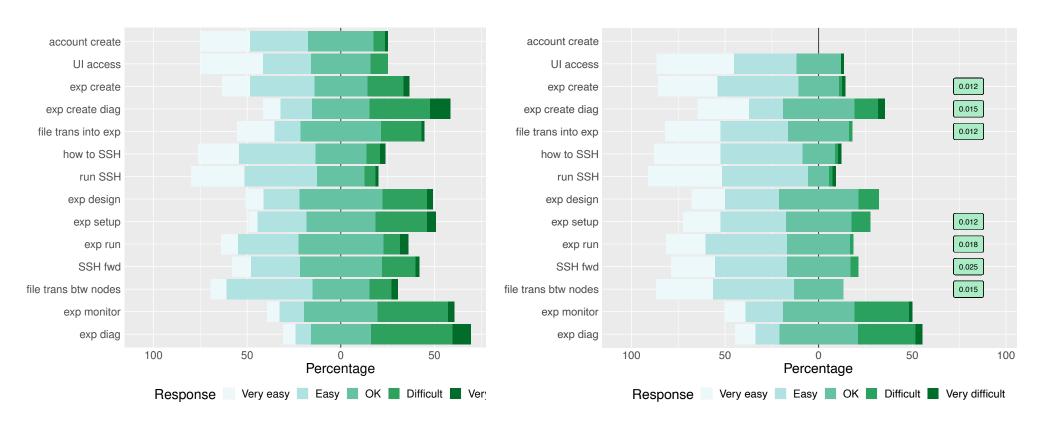

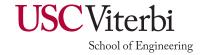

#### Few Other Factors of Influence

- A few differences between class and research users
  - Experiment setup and running are harder for research users due to higher difficulty of tasks
- SSH and Linux experiences help
  - Only for early experiences with understanding and running SSH, SSH forwarding, and transferring files between nodes
- No difference between testbeds
  - Similar early and recent experiences
- No difference wrt length of experience
  - Improvement happens quickly on easy tasks and does not happen on difficult tasks

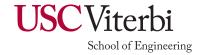

## **Users Appreciate Testbeds**

- Testbed staff is helpful and responsive (90-95%)
- Overall positive experience with testbeds
- Overall testbeds are very helpful for learning

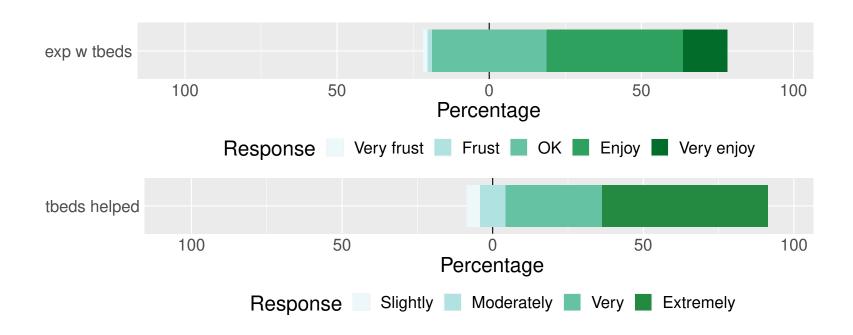

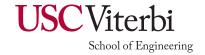

#### Obstacles and Interventions

- Orientational learning new environment
  - Early struggle, but quickly overcome
  - Users appreciate learning new skills and feel empowered
  - Better documentation/UI can help
- Implementational thed architecture and focus
  - No support for experiment setup and running
  - Poor support for mental and physical context switch
  - Clean slate design is a burden
  - Better targeted support for design, setup and running (new backend and frontend functionalities)
- Domain-specific testbed and research domain specif.
  - Provide basic tools for monitoring and diagnostics
  - Empower groups to develop and share domain-spec. tools

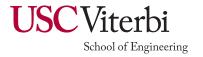

#### Conclusions

- Testbeds help users' learning but present some obstacles
  - Most obstacles are overcome quickly by users
  - Some obstacles remain around deeper functionalities
- We need higher investment into testbed tools and environments to tackle deeper problems
  - Akin to scientific experimentation domain
- Users appreciate testbeds and testbed staff
- Next study adoption:
  - What influences the choice of researchers and teachers to use or not use testbeds
- Contact: <u>sunshine@isi.edu</u>

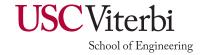